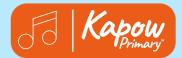

## voice

A voice is what we use to speak or sing.

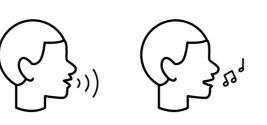

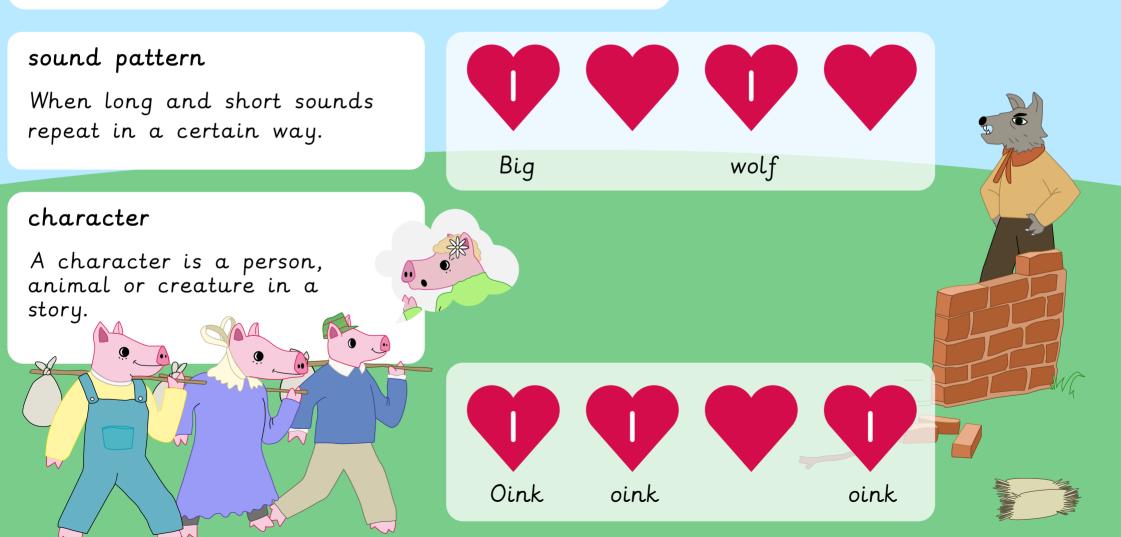

© Kapow Primary™ 2024